# **como excluir a conta do sportingbet**

- 1. como excluir a conta do sportingbet
- 2. como excluir a conta do sportingbet :grêmio novorizontino x crb palpite
- 3. como excluir a conta do sportingbet :bet 365 apostas

#### **como excluir a conta do sportingbet**

#### Resumo:

**como excluir a conta do sportingbet : Faça parte da ação em mka.arq.br! Registre-se hoje e desfrute de um bônus especial para apostar nos seus esportes favoritos!**  contente:

Uma vez que você fizer seu primeiro depósito, ele está pronto para fazer como excluir a conta do sportingbet primeira aposta.Os usuários do Sportingbet receberão um bônus de depósito 100% pela primeira vez até R1000, que pode ser seguido com dois depósitos adicionais para recebendo o valor total. R3000. Cada depósito também vê você receber 100 grátis. spins!

Você pode começar a jogar com ele imediatamente! Quaisquer ganhos serão bloqueados juntamente como os fundos de bônus até que vocêatenda aos requisitos. apostas.Você precisa jogar o seu valor de bônus 40 vezes em { como excluir a conta do sportingbet jogos específicos antes que ser capaz, retirar do limitado. montante montante.

So let's say you're relatively new to the game and have set aside an Annual inSport, etting budgete ofR\$5,000. Your units size as o leastatt The start should beReR\$50 (1% om R#500)...

sport a-betting

## **como excluir a conta do sportingbet :grêmio novorizontino x crb palpite**

Descubra as melhores apostas desportivas online em como excluir a conta do sportingbet 88 Bet Sport

Seja bem-vindo ao fantástico mundo das apostas esportivas online no {nn}. Agora, com a simples inscrição, você ganha acesso a uma diversidade de mercados esportivos para realizar suas apostas.

Aqui, você encontra opções de apostas before e live, abrangendo uma variedade de esportes e jogos de todos os cantos do mundo. As apostas de futebol, especialmente os jogos da Premier League da Inglaterra, são muito populares entre nossos usuários.

Além de jogos e mercados de apostas atraentes, também temos promoções especiais para mantê-lo intrigado. Curioso? Conheça nossas promoções exclusivas e recompensas ao se tornar um membro da nossa comunidade.

Apostas esportivas ao redor do mundo

ão permite que os residentes das pessoas localizadas fora da Austrália ou Nova Zelândia obram/operem uma conta para fazer apostarou transecionEM com A Sportbe. TerritórioS ritos - GamesBet Help Center helpscentre-esportsaBE!au : artigos ; 115007372088-3Re ritoted-2Territories; E pontuação De autoridade 66: 581.08% taxade rejeição? betsul com 1.02M visitas

## **como excluir a conta do sportingbet :bet 365 apostas**

## **La revolución de la música en los 90: una historia de innovación y piratería**

A finales de los 90, cuando Stephen Witt asistía a la Universidad de Chicago, descubrió algo que muchos niños de su edad hacían en ese momento. "Un día, encendí el ordenador, entré en un canal de chat y descubrí toda esta música lista para ser descargada", dijo. "¡Nunca me pregunté si era una cosa buena o mala para mí hacerlo! ¡Era música gratis!"

Hoy en día, todos sabemos lo malo que resultó ser esto para la industria musical, casi destruyéndola por completo a principios de los 2000. Lo que la mayoría de la gente no sabe, sin embargo, es la historia de las personas que crearon la tecnología que hizo posible esta revolución, así como el grupo de niños que primero descubrió cómo utilizar sus herramientas de manera tan tentadora. Esa es la historia que cuenta una nueva y entretenida serie documental en dos partes titulada Cómo la música llegó a ser gratuita.

"Cuando pensamos en esta época, solo pensamos en Napster y Shawn Fanning, quien es celebrado como el antihéroe punk-rock de todo el movimiento", dijo Alex Stapleton, quien dirigió la serie. "Pero Fanning no estaba inventando nada. Las mentes más innovadoras aquí eran un grupo de adolescentes rebeldes y un tipo que trabajaba en un trabajo de fábrica en la pequeña ciudad de Shelby, Carolina del Norte."

El periodista que rastreó al tipo de Carolina del Norte es nada menos que Witt, quien, después de graduarse, se convirtió en un periodista de investigación responsable de un libro de 2024 en el que se basa el documental. Eager para descubrir las raíces de la historia y para enfrentar las consecuencias de ella, Witt comenzó explorando una base de datos pública que registró a muchos de los que habían sido atrapados por el FBI por piratería musical. Investigó más de 100, pero uno de ellos, que no se había publicitado en absoluto, resultó ser el más impactante por mucho. Era Dell Glover, un joven aparentemente normal que vivía en un pueblo poco conocido en el sur de los EE. UU.

Mientras que la serie documental detalla el impacto casi devastador que tuvo en la industria, también celebra la brillantez tecnológica y la visión de Glover, a pesar de no tener formación formal en computadoras. Glover no estaba solo en sus innovaciones. El documental presenta a una docena o más de piratas, la mayoría de los cuales eran adolescentes en ese momento, cuyos esquemas presagiaban las estrategias perfeccionadas más tarde por las corporaciones globales como Spotify y Netflix.

#### **Cronología Tecnología Piratería**

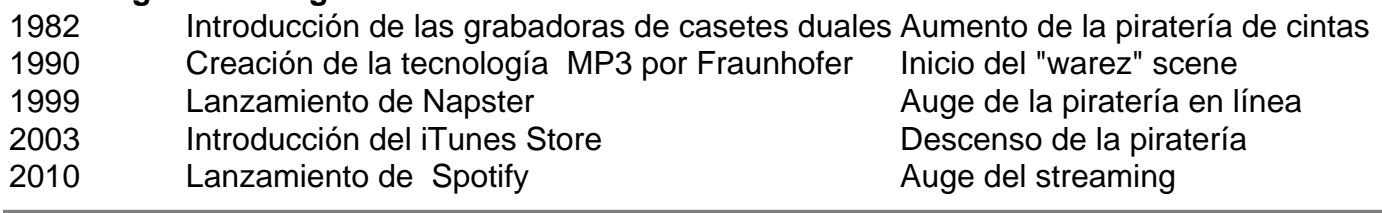

Author: mka.arq.br

Subject: como excluir a conta do sportingbet Keywords: como excluir a conta do sportingbet Update: 2024/7/29 20:16:01